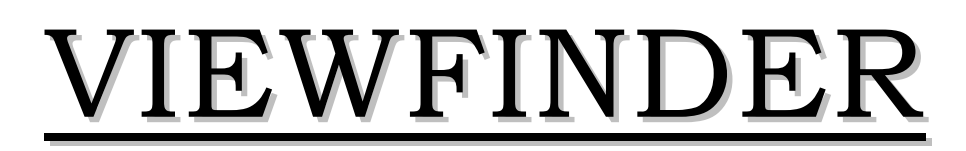

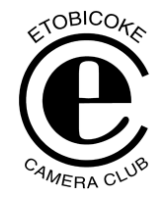

Vol. 47 No. 5 Feb / Mar 2008

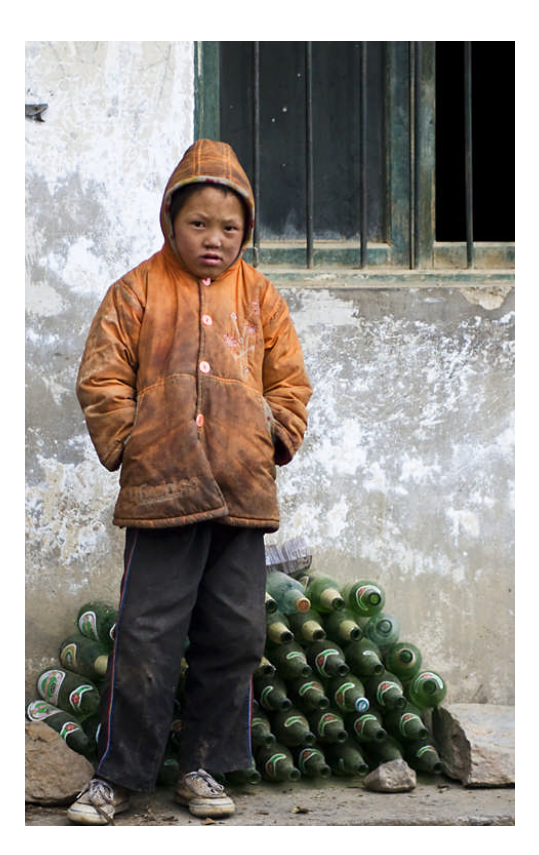

**Image of the Month "Highway Construction Worker's Son" © Wilfred Lee**

#### **Competition Results: PEOPLE**

Congratulations to all the winners! – All winning images can be viewed on the ECC web site

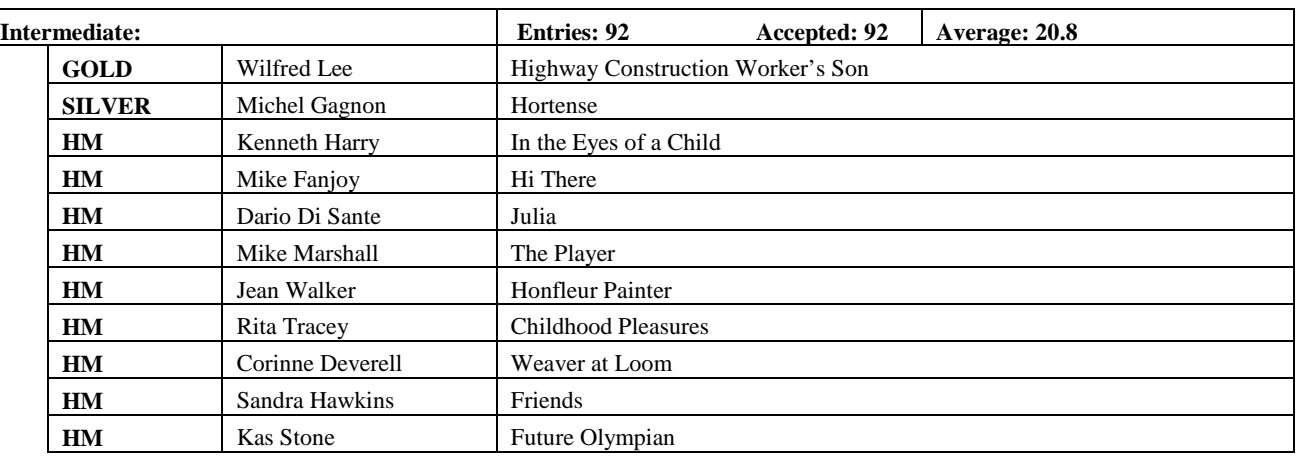

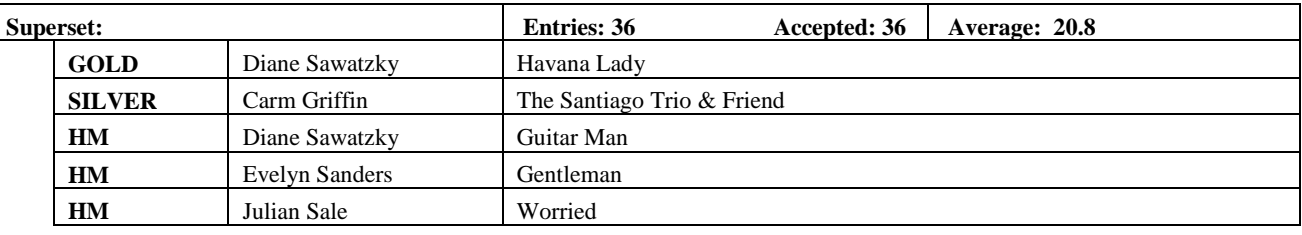

**Judges:** Ellen Anger Robert Sadoff Wayne Johnson

### **MEMBER'S SHOW Taiwan & China** *By Mike Marshall*

A detailed review will be carried in the next Viewfinder, but in short, Mike's travelogue was told with great humour which was enjoyed by all.

## **OUTING – Distillery District Jane Corkin Gallery of Photography**

We had a turnout of 9 club members in spite of yet another bad weather day. Due to good planning by Kas, this outting was primarily indoors at the Jane Corkin Gallery of Photography.

What an eye opener this gallery was. It was full of images, mostly portraits, and most of them appeared to be little more than snapshots by today's standards. These "snapshots" were selling from a few thousand dollars to over \$75,000. One's first reaction is that nobody would be crazy enough to pay that much for a photograph, let alone a poor quality one by today's standards. Well, several had sold stickers on them.

So what is the secret? Take pictures of famous ,or yet to be famous people, become famous yourself, and then wait 50 to 100 years. So don't throw out those snaps, you never know!!!

Actually, it is good to see some photography which challenges one's own definition or idea of what good photography should be. It helps you think outside the box.

After the gallery, we went to the Mill St. Brew Pub for a nice pub lunch. See the collage of images at the end of this Viewfinder.

Don't miss the next outing on April  $20<sup>th</sup>$  at the **Hendrie Valley Wetlands** near the Royal Botanical Gardens in Burlington. See website for more details.

### **PRESENTATION "Going Soft" - Creative Soft Photography** *By Rob Kennedy, Mississauga Camera Club*

The first 20 years of Rob's career was as a professional touring and recording musician. He has always had an interest in photography but more recently he has focused his career much more on photography. For the past 5 years he has being conducting photographic visual design workshops.

His approach and philosophy to photography is creative rather than technical. Rob strongly believes photography is a

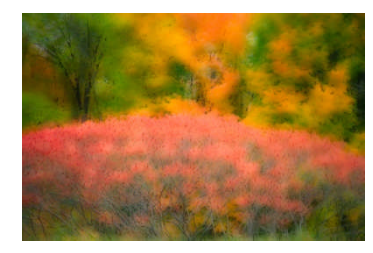

form of self expression. Anyone who knows Rob, knows that he does everything at a fast pace, except creative photography. He takes time to pre-visualize his images and as a result virtually all of his creative work is done in camera with little or no post processing via Photoshop.

To be creative, Rob breaks a lot of the rules with stunning results as seen in many of his images. He says, "Know the rules, but also break the rules". Don't be a slave to the image – "the end result is all the matters".

**Tip:** Turn 180 degrees and see what is behind you.

**"Going Soft"** is a style that we can see and use in all aspects of life. Consider the intent of the image, it should invoke

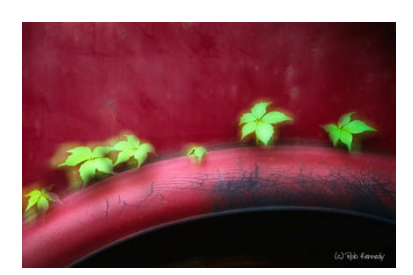

emotion first in you, the photographer.

#### **Here are some of the Going Soft tips Rob covered:**

- Selective focus
	- Open up to 2.8 if possible
	- Longer focal length lens best
- Diffusion
	- Breath on lens
	- Early morning mist or fog
	- Nylon stocking over lens
- Over exposure
	- 1 stop overexposure and fog
- Colour
	- Complementary colours tend to create lively and bright images so for a softer effect stay away from complementary colours, in fact looking for shading of one colour can be very effective
- Grain
	- Hard to duplicate digitally but is good for winter and portraits – tends to add warmth and softness
- Filters
	- Rob has tended to use filters more often with digital than he did with film.
- **Orton** 
	- Transforms reality into fantasy but keep in mind that the original images have to be good
	- When shooting 2 film images to combine into an Orton, Rob usually shoots the first +2 stop exposure and sharp and the second shot +1 stop and wide open. In digital you can get a similar effect, but it is not the same as with film.
- Multiple Exposures (in camera film or digital)
	- Can create an "aura" effect
	- Takes practice get out and don't be afraid to experiment
- Panning Motion
	- The longer the shutter time the softer the image.
	- The difference between  $1/15^{\text{th}}$  and  $1/8^{\text{th}}$ and ½ second can be dramatic
- Panning/Zooming with Multiple Exposure (in camera)
	- Try 6to8 multiple exposures while panning or zooming the lens

**Tip:** Experiment but take notes

Rob shared with us some very creative images throughout his presentation. The evening was inspirational from start to finish. Thanks Rob.

#### **Quote from Rob Kennedy:**

*"Reality is highly overrated"*

### **SEMINAR Digital Demonstration Session #2**

#### **High Dynamic Range (HDR)**

*By Mike Fanjoy*

Mike talked about HDR and showed us how to achieve an image with great dynamic range using a software program called **Photmatix Pro**. There is a step by step tutorial by Mike on our website in the Members Only Section. The Photomatix Pro website can be found at http://www.hdrsoft.com/

#### **Tips on Using Picasa and ProShow** *By Julian Sale*

Julian presented "Picasa Workflow for Submitting

Images for ECC Competitions". This step by step workflow is available on the website under the Members Only Section. You will also find there a short tips sheet called "Picasa and ProShow Tips".

#### **Prints for Competition**

#### *By Carm Griffin*

Carm showed us how to prepare an image for print competition. Here is a brief point for summary of some key points.

- Prints for competition cannot indicate the maker or title anywhere on the image side
- Acceptable mount size range is from a min of 11x14 inches to a max of 20x24 inches
- Matted images should attached to a backing matting alone is not sufficient
- Most people use double sided tape to attach their images
- Sources of tape are: Loomis Art Store, Curry's Art Store, Woolfitt's, and Michael's
- The print can be mounted off centre. The most common off centre placement is slightly above the horizontal centre so that there is more space below the print than above the print.
- Prints are normally judged on the print and the presentation.
- Colour matts can be used, even black
- Caution when using black it is hard to find and expensive to get a really black matt – and it marks or scuffs easily
- It is acceptable to print a border on the print
- Leave a reasonably sized border around the image

- Colour printers often leave a colour cast  $-8$ colour printers with at least 3 black inks do a better job of black and whites
- Different sized matting and backing are not allowed – this avoids glue bleeding out onto other prints when stacked together
- Carm also showed us how to "hang" a print on a mount. This technique allows for expansion and contraction due to temperature and humidity and avoids buckling of the image

Members commented that they found these demonstrations helpful.

## **CLUB AWARDS & PRESENTATION -**

## **THE DOROTHY LYNCH MEMORIAL AWARD**

As we are getting to the end of the season and as there have been so many new members, I wanted to give you some background on several past members and awards in their name. You may wonder who were Ian Billington, Bob Campbell, Ted Maginn and Dorothy Lynch.

Well, Ian Billington was a member from 1968 until his death in the summer of 1981. He was very active in the club holding numerous positions including president from 1974-76, and was involved in many club projects. He was a very accomplished photographer at Superset level, but also had a great sense of humour as witnessed in his slide shows and mini stories. In the Trios competitions he really excelled being able to impart a wonderful story in 3 images usually with great fun & humour. With his passing his family and the Board created the Dr. Ian Billington Award using one of his winning photographs and this is presented each year at the banquet to the Superset member who receives the most award points during the season.

Bob Campbell joined the club in the 1981/82 season. He was very active in the club serving as VP, President, Competitions Chairman, and GTCCC Rep. He was an excellent photographer winning many awards, and he became passionate about bird photography going so far as to construct a blind in his yard. Following his sudden passing in October 1993, as a tribute, his wife and the Club Executive created the Bob Campbell Award using one of Bob's bird images, and this is presented each year at the annual banquet for the top scoring nature image.

Ted Maginn was a member from the early years of the club, joining in the 1959/60 season. His specialty was nature, especially bird photography, and these images were superb, and many were published. He was one of the club's top photographers, and worked tirelessly for the club and organized many special projects and events. Because of all his dedication and hard work in various roles in the club over the years, he was made an Honorary Life Member. He was a great mentor to budding photographers, and taught adult photography classes at several schools. With his passing in July 1989, as a tribute to Ted, the club instituted an award in his name featuring one of his bird images and this is to be presented each year to the member obtaining the highest aggregate scoring points for the regular 6 competitions. It also is awarded at the annual banquet in May.

Dorothy Lynch, well she was a special person to all of us. She passed away in December 2001 after a lengthy illness. Dorothy joined in the 1979/80 season. She was also was active in club projects and events working on the Board as Viewfinder editor then eventually took on Membership Chair from 1990 until her passing and she epitomized the human side of the club, always at the door to introduce new members and welcome regular members. For many years she opened her home for new member gettogethers, and she encouraged us to share our friendship, photographic skills and knowledge with new members. She had an uncanny ability to know what was happening in our lives; phone calls, cards for the many events in our lives, gathering a few members for an impromptu picnic photographic outing. She has set the example for our membership chairs who follow.

She was always there to volunteer with kitchen duties, filling in on the Viewfinder, offering rides so others could attend meetings, working tirelessly on committees for numerous club projects. For all her contributions to our club, she was made an Honorary Life Member in 2000.

Dorothy always enjoyed learning something new, in fact it was through Ted Maginn's class that she was introduced to the club. Over the years she won numerous awards, especially for her beautiful landscape and flower images

With her passing, her family wanted her legacy of offering assistance, friendship, and exemplary service to be recognized as an award for those who make such contributions to the club and its members. This award is not given out each year, in fact it has had only 3 recipients to date – Nancy Payne, Bill Harrison and Rod Lord.

But tonight, it is our pleasure to present the Dorothy Lynch Award once again to a member who is very deserving - Julian Sale. We knew Maggie & Julian would be back in England and miss the banquet where this award would be presented.

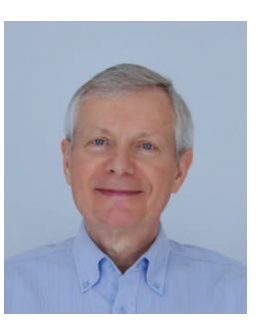

Julian, or Uncle Julian, as he is affectionately known by many, even with his absence in England, is always at hand by email, telephone or at the club to help members with photographic, digital, and technical problems. The normal chain of event, I have a crisis, a problem, a dilemma – talk to Julian. His role on the Board is looking after the website and publishing the Viewfinder, but he has certainly gone the extra mile with both. Our newsletter, Viewfinder has been taken to new heights under Julian's care. He has given the Executive Board tools to be more productive and reach members. He has provided members access to many helpful tools, hints, links – he is always finding accessible software to help members be more organized and help them optimize their photographs, and to present better shows. Over the past couple of years he has spent many hours with members teaching and helping them, and when in Toronto he is always ready and willing to sort out your problems and issues.

So on behalf of the Executive and members, Julian, we are pleased to present you the Dorothy Lynch Award for your exemplary service and contribution to the club and its members. Congratulations. Well deserved!

*Judy Griffin, President*

#### *Comment by Julian Sale*

*What a complete surprise this was for me! Dorothy has always been an inspiration for me. Her grace and charm and warmth is remembered to this day. I am indeed honoured to receive this award in her memory and thank you all for this.*

## **MEMBER'S SHOW North to Alaska**

*By Rita & Art Tracey*

Rita & Art shared with us a travelogue slideshow on their motor home trip to Alaska. Most of the show

focused on the beautiful Alaska Highway portion of the trip.

The Alaska Highway was started during the war in 1942 as a strategic supply route for the military. It was completed in an amazing 8 months and 12 days and runs from Dawson Creek, BC to Delta Junction Alaska via Whitehorse, Yukon. It is 2297 km (1390 miles) long although the historic end of the highway is at milepost 1422.

Rita's commentary was full of interesting facts such as above, but also a number of humourous stories such as the night that they camped with an army convoy one night only to be awakened at to a bugle at 6am the next morning. Needless-to-say, they carefully avoided them in the future.

Images of Fanshaw Lake were very colourful reflecting the effect of copper oxide leaching into the lake.

They showed us a world famous signpost which started as a single sign many decades ago but has grown to over 20,000 signs to places all over the world. It is still growing so it would be interesting to see what the count is if you ever travel up the Alaska Highway.

We toured historic towns such as Whitehorse and saw images of the Klondike, a famous steam boat stern wheeler which is now a museum.

The far north is photographer's delight in the summers since there is still enough light to take pictures after midnight. There are hours beautiful late day / early morning light for great shooting.

They treated us to a wide variety of interesting

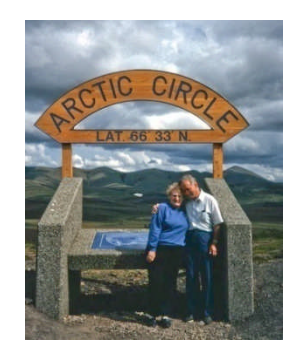

images from cotton grass after a fire to thick ice jams on the rivers in the middle of June.

As they traveled higher and higher into the mountains, the colour of the mountain range seemed to change. Very interesting. The lovely Alpine flowers we saw along the way probably contributed to some of that interesting colouring of the moutains.

We even saw a fun shot of Art eating a *"small"* cinnamon bun (actually it was the *largest* cinnamon bun I have ever seen and as a cinnamon bun lover, I think I would make that trip just for one of those beauties *- editor*).

Not all was fun and cinnamon buns. Apparently the mosquitoes up there are pretty brutal and the mud on the unpaved sections was even more brutal as shown in some shots of their motor home. Even Dawson had muddy streets. The permafrost also plays havoc with the road so be prepared for some slow tough going at times. But according to Art & Rita, the beauty and grandeur of the wilderness was still well worth it.

And in the "Isn't it a small world category?" Art & Rita bumped into some friends from Islington Camera Club days in the middle of Dawson.

After 5 weeks of travel on the highway, they reached Alaska which boasts 8 national parks, the most famous of which is Denali. They saw lots of wildlife including moose, caribou, and bears.

If you plan to visit Denali, keep in mind that they have introduced shuttle buses in order to reduce the human impact on the park. This does limit the photo opportunities somewhat.

We saw some wonderful shots of glaciers and a very interesting effect was created when the projectors

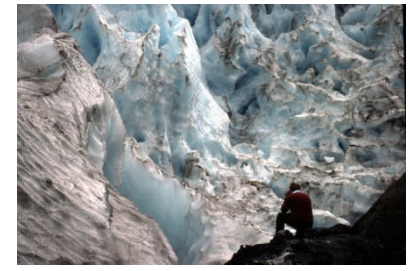

flashed on and off in rapid succession. (How quickly we forget some of the interesting tricks one can do with slide projectors). The music at this point in the show became very grand, in keeping with the very grand spectacle of the glaciers. At one point they were able to take a ½ mile hike to the base of the glacier and actually touch the blue tinged ice.

Their trip progressed with an interesting variety of shots from huge salmon and halibut, to Russian churches, very colourful spirit houses in the graveyards, to flower gardens with gigantic cabbages weighing 70 to 80 lbs – amazing.

Rita has a lovely voice for commentary and told their story with just the right amount of information and humour.

When asked "What was the highlight of your trip?", Rita immediately said "Denali" (Mt McKinley). She said it was clear even at a distance of 60 miles and closer up it was truly majestic.

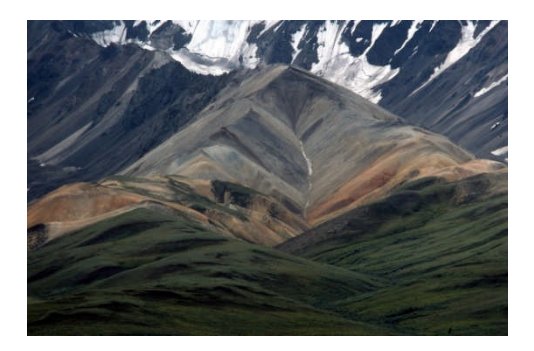

## **TIP from Mike Fanjoy**

In response to several enquiries about Lightroom tutorials, attached is a site that lists several tutorial sites.

http://blogs.adobe.com/jnack/2008/02/a\_wealth\_of\_li g.html

## **JUDGING – PRINTS #2**

#### **Judges**:

Vince Sheridan, Jim Meikle, Chris Siou

#### **Intermediate:**

Gold and Print of the Month

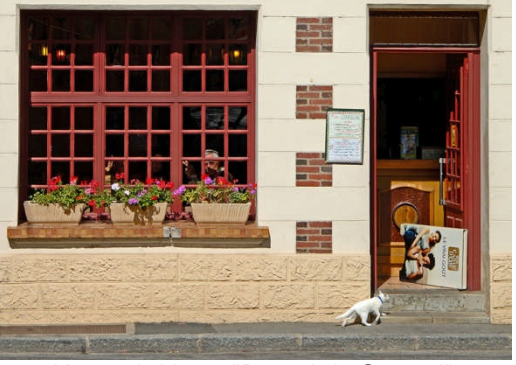

Kenneth Harry "Brunch is Served"

Silver: Kenneth Harry "Sands - Mont. St. Michel"

HM: Jean Walker "Reflections in Lace"

- HM: Bob Hawkins "Last Drag"
- HM: Art Tracey "Bryce Canyon"

#### **Superset:**

Gold (tie):

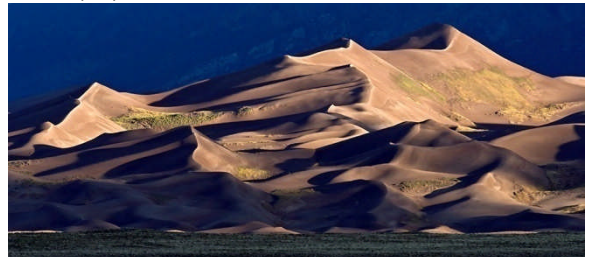

Carm Griffin " Great Sand Dunes"

#### Gold (tie):

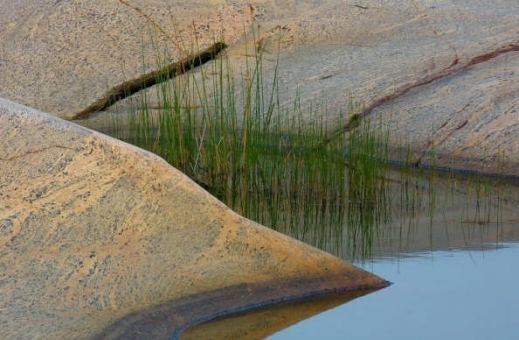

Maggie Sale " Rocks & Reeds"

Silver: Carm Griffin "Tower of Silence" There were no HM's awarded in the Superset. Overall the judges were impressed with the quality of print work of club members.

## **SEMINAR Digital Fine Art Printing for Photographers**

*By Andrew Patrick, Epson Canada*

Andrew gave a rather technical presentation on Digital Fine Art Printing. Many people said that it was too technical for them although most said they picked up at least one nugget of information.

Here are a few key points Andrew made:

- Most SLR camera sensors can capture a lot more colour information than there is in either the sRGB or Adobe RGB (1998) colour spaces and thus Andrew recommends capturing in RAW format.
- If you want to continue capturing in JPEG format, he recommends you set your camera to capture in Adobe RGB (1998) colour space which is considerably larger than sRGB (most

recent SLR's allow this). Another reason for doing this is that the newer LCD digital projectors now are capable of projecting the full Adobe RGB (1998) colour space.

- If you wear bright coloured clothing while editing your images on your monitor, it will affect the colour you perceive on the screen.
- He indicated that the term "calibrate" is often misused. Most LCD monitors cannot be calibrated but you can create a "profile" for the monitor. It is such a profile that your computer uses to help *translate* the colours you see on your screen so they can be reproduced by your printer.
- When using Photoshop or similar programs to print, you should set the preferences so that the program controls the colour printing process.
- **MOST IMPORTANT** when Photoshop (or other program) is controlling the printing, you **MUST** turn off the printer colour control in the Printer Preferences. Thus, it is a two step process 1. Set Photoshop (or other program you are using) to control the colour printing process and 2. Turn off the printer colour control in the printer preferences.
- Check the above point every time you print.
- Set Printing Rendering Intent to "*Perpetual*" this setting should be used in almost all printing situations.
- The best dpi setting is in the range of 240 to 300 (maximum of 360).
- Each paper will have a different profile of a given printer model.
- Andrews suggested we check out **www.epson.ca** and http://www.luminous-landscape.com/ for further information.
- Club member Antonini Gaetano also suggested the following site http://www.computerdarkroom.com/home.htm

Epson was kind enough to bring quite a lot of printing paper samples although there was not enough for a whole package per person. For those who were able to get a whole package you may consider sharing a few sheets with those who did not receive any.

## **NEW MEMBERS**

We have 41 new members so far this season. Yet another record for our club. A special welcome to all:

Anne McArthur Barbara J. Simpson Bev Donaldson Bob Hawkins Carol B. Jones Christine Kobielski Christine Leclair Corinne Sellars Dan Caldarone Dave Perry David Bodnaryk Dolores Sullivan George Hatzipantelis George Iantorno Hairuo Dai Helga DiSante Ian Donaldson Jean W. Walker Jim Kurck Joan Perry Jocelyn Ubaldino Josh McSweeney Judi Walsh Kenneth J. Harry Larry Llewellyn Len Poirier Mark Kannegiesser Michael Cormier Natasha Smiljanic Oleg Koubrak Paul Ambrose Paulette Melancon Rod Lord (rejoined) Sait Toprak Sandra Hawkins Sema Toprak Stephanie Stewart Susan Ambrose Tatiana Koubrak Wilfred Lee Yolanda Pighin

## **SCHEDULE OF MEETINGS**

#### **April 2008**

- 7 *Judging:* **Photographer's Choice #2**
- 14 *Member's Show:* **Change of Program**

Kas Stone "Life Beyond Georgian Bay"

*Image Critique:* **Open Category**

20 - *Outing* -**Hendrie Valley Wetlands**

21 - \$ *Seminar:* **Tips, Tricks and Rules of Thumb for Taking Better Pictures** -

- Presented by ECC Members
- 28 **Member Photo Essay Evening**

**May 2008**

12 - A**nnual banquet:**

Canadiana Restaurant, Six Points Plaza

## **BOOK REVIEW**

*Review by Julian Sale*

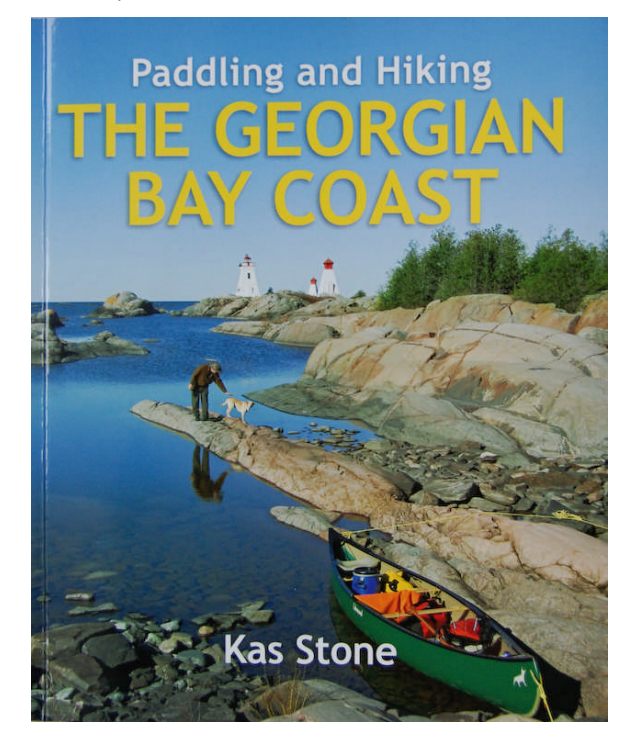

"This book explores the coastal landscape of Georgian Bay – Ontario's sixth Great Lake. With its tremendous scenic diversity and hundreds of years of fascinating history, Georgian Bay seems at times to defy exploration. Around every headland and island, along

every beach and cliff, another unexpected treasure reveals itself – a fragment of shipwreck, a twisted rock, an abandoned village, a breathtaking view. Whether you are paddling and hiking along its shores for a summer's holiday or a whole lifetime, you will never feel that you have "done" Georgian Bay; there will always be something else to discover."

This opening paragraph of the book gives you a sense of the discovery that you will find throughout the book. The author, our very own club member, Kas Stone, has written this book in a way that is useful and very interesting to a wide audience.

For anyone who enjoys paddling and hiking the beautiful Georgian Bay coastline, this is a must have book. Even veteran canoeist or hikers will find this book full of useful and interesting information. If you have not paddled or hiked much or any of the Georgian Bay coastline, but thought you might like to give it a try, then this book is also for you. It is written in a way that is clear and easy to use for those who are not familiar with Georgian Bay. Finally, even if you are an armchair canoeist and hiker, this book provides a great read.

As an outdoor enthusiast myself, I have never seen a book of this type that does such a good job of providing useful information in such a readable and interesting way. It has just the right balance of geological and historical information plus detailed route info. The fact that Kas is a member of Etobicoke Camera Club and an award winning photographer is an added bonus since the book is filled with her beautiful images, reproduced in full colour.

Kas's education and a varied career have included courses in cartography and graphic design, and stints as a scientific illustrator and mapmaker, so even the full colour maps are of a higher quality than you often find in this type of publication.

The book covers 38 padding and hiking excursions from Killarney in the northern section of Georgian Bay all the way around to Tobermory on the Bruce Peninsula. In reality, it is much more than 38 excursions since many are broken into segments or loops ranging from hourlong strolls to strenuous hiking and multi-day (but portage-free!) paddling expeditions.

The book is published by Boston Mills Press and can be found in bookstores and via the internet at such outlets as www.chapters.ca and www.amazon.ca . You can also find out more about Kas and her other publications on her new website at www.kasstone.ca As an added bonus, her website has several wonderful photographic galleries.

Congratulations to Kas and best wishes for success with this great book.

## **CAPA Results**

*By Carm Griffin*

### **Pictorial**

I've received the results of our club entry in Round #2 Pictorial CAPA competition, and want to thank you all for providing your entries, and particularly to congratulate Mike Fanjoy for achieving a well-deserved HM for his Illuminated Jellyfish. This time we're were a clear 3rd out of 23 clubs, & are 4th in cumulative standing of 23 clubs which competed.

#### **Nature**

I've received the results of our club entry in Round #2 Nature CAPA competition, and want to both thank you for providing such good entries and for your success in the competition. I've attached the score sheet for your record. This time we're in a 3-way tie for 9th place, but managed to rise to cumulative of 7th in standing of 20 clubs which competed. We tied with Toronto CC!

The full results sheet can be found on our website.

### **Note from Editor**

I am quite a bit later than I had planned in publishing this issue of the Viewfinder so it is rather large – apologies to those with slower connections. For the next Viewfinder I am going to need your help. I am requesting volunteers to report on the April meetings, and of course the Annual Banquet. Hopefully, I can get some pictures of the Banquet – Brian would you be able to help out here? Thanks everyone. Have a great end of season and annual banquet.

### **OTHER NEWS / WEB SITES / TIPS**

#### **1. ECC e-mails**

Group e-mails are now being sent out from a new camera club e-mail address etobicokecameraclub@googlemail.com

This e-mail address is reserved only for group mailings to all club members or the board, thus please do not reply to these messages.

All general mail should still be addressed to: info@etobicokecameraclub.org

Images for competitions or critiques should still be sent to: digsig@etobicokecameraclub.org

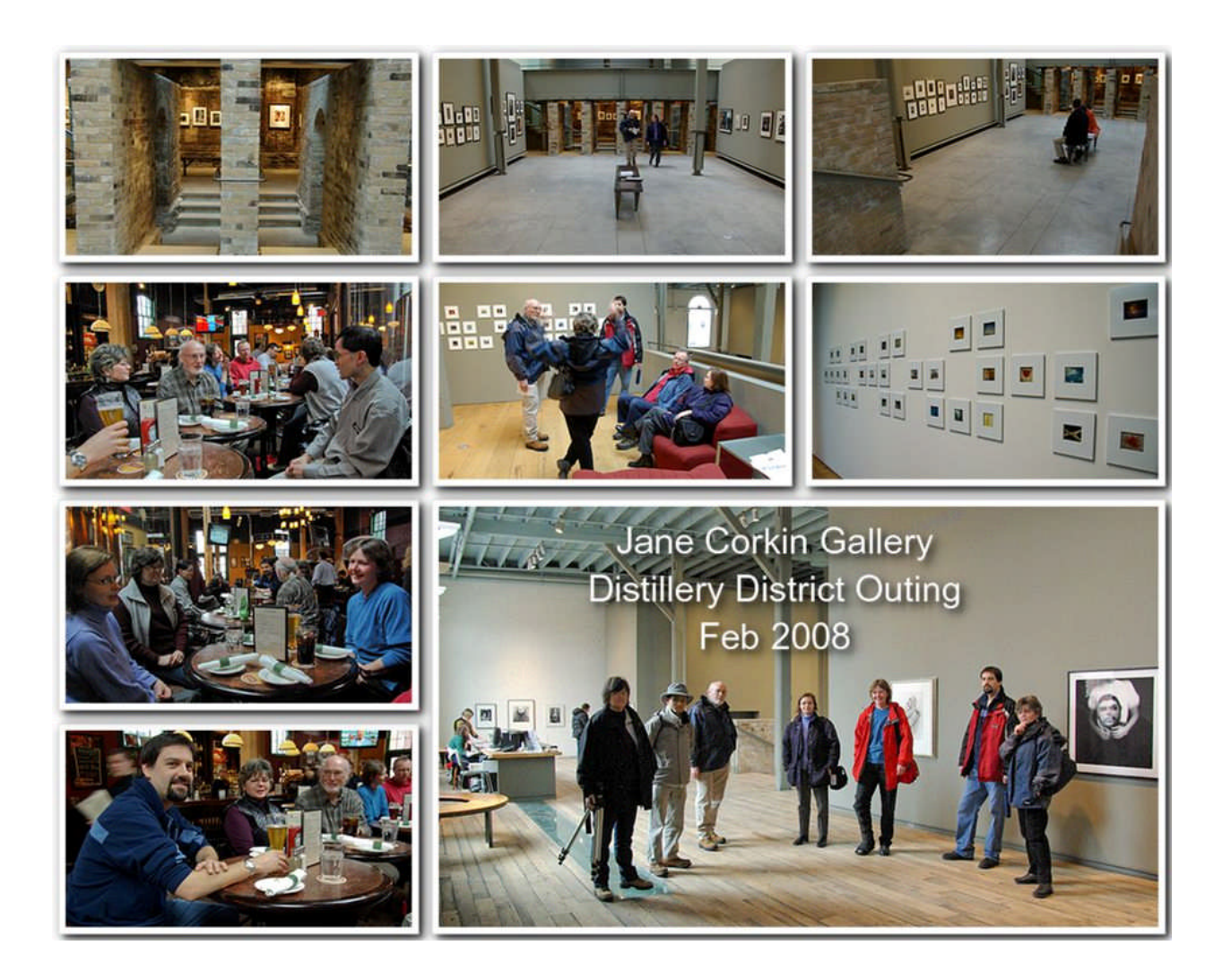

# **25th Anniversary Flashback**

On the next page there is a picture of the ECC 25<sup>th</sup> anniversary outing. Wow, a lot has changed in 25 years. When I return from England, I would like to sit down with a few of the club's longer term members and see if we can name everyone in the picture.

Thanks to Bill Harrison for providing this gem of club history.

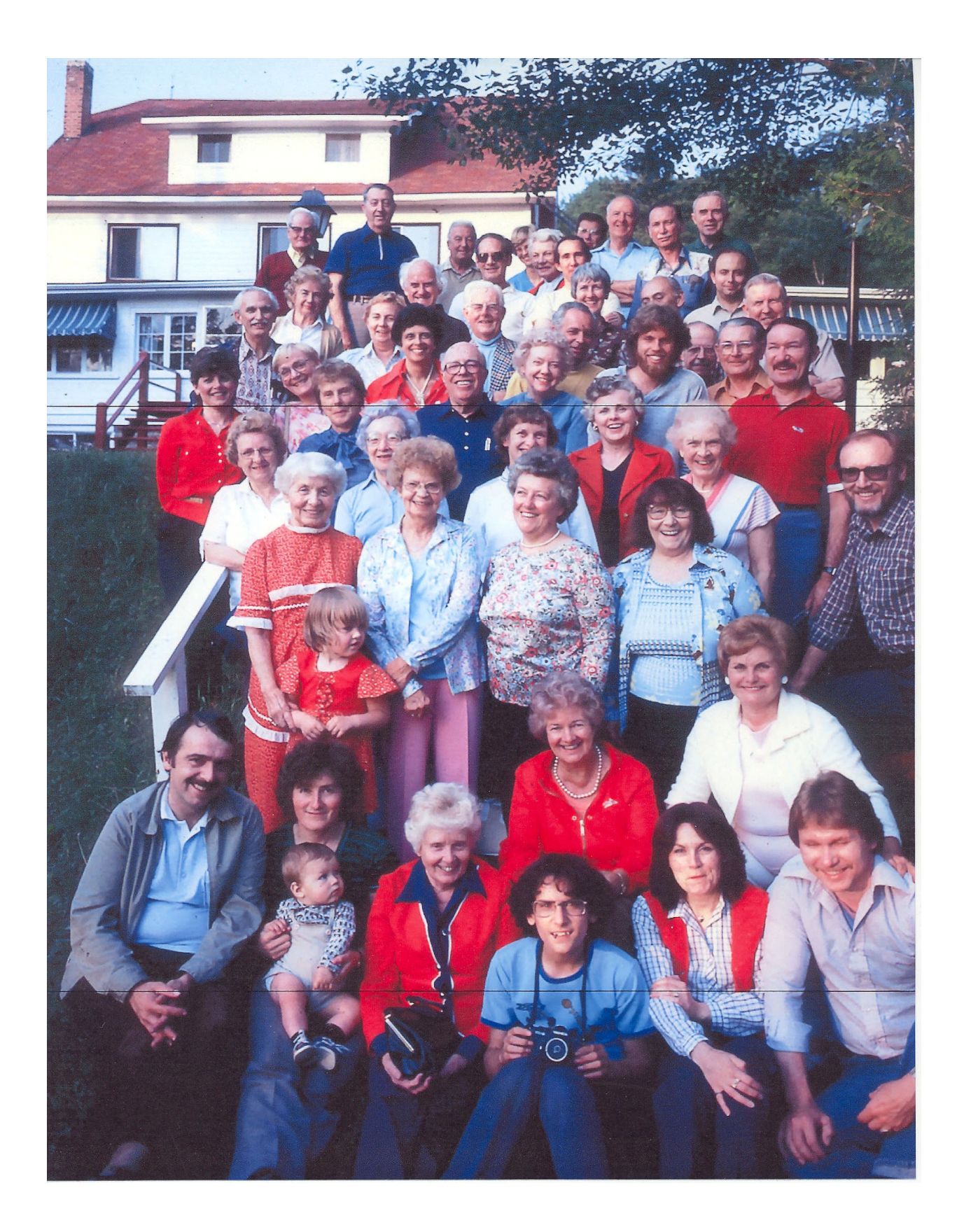

## **GTCCC INTERCLUB COMPETITION – JUDY GRIFFIN**

*We won!* Our club certainly brought it home this year in the competitions. Not only were there individual members awards, but with our high scores we placed  $6<sup>th</sup>$  in Mono Prints,  $4<sup>th</sup>$  in Nature projected, tied for  $2<sup>nd</sup>$  in Colour Prints, **1 st in Pictorial** projected, **and we won the top award, the Stu Freedman Trophy**, over 20 other clubs in the GTA.

The scoring result in the Pictorial Competition was a real cliff-hanger! The winner is decided by highest aggregate points of 6 images from 6 different makers. ECC, Mississauga CC, and Richmond Hill CC all had the same number of points, so they had to go to 7 images from 7 different makers, still a three-way tie! On the 8 images from 8 makers, Mississauga dropped out of the running, and on the 9<sup>th</sup> round ECC managed to have the higher score over Richmond Hill.

The following people participated in the competitions: Nikola Bilic, Judy Pucher, Jean Walker, Kenneth Harry, Joe Vitale, Barbara Simpson, Sandra & Bob Hawkins, Kas Stone, Brain Quan, Diane Sawatzky, Kent Wilson, Maggie Sale, Carm & Judy Griffin.

And awards went to:

# **PICTORIAL**

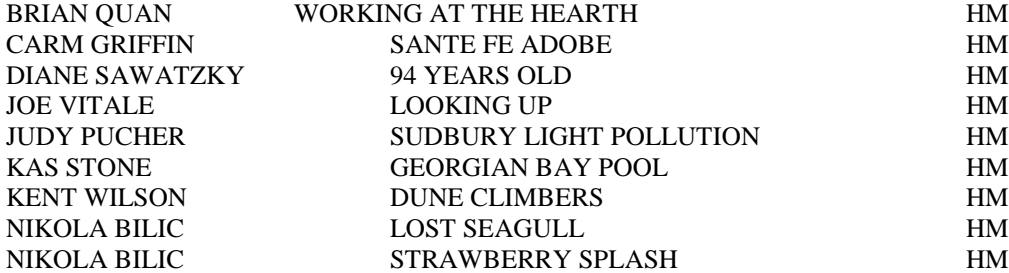

## **NATURE**

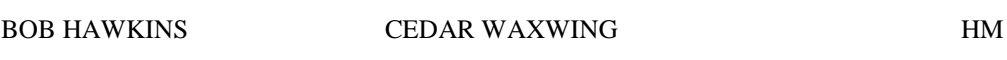

## **COLOUR PRINTS LARGE**

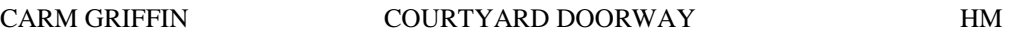

## **COLOUR PRINTS SMALL**

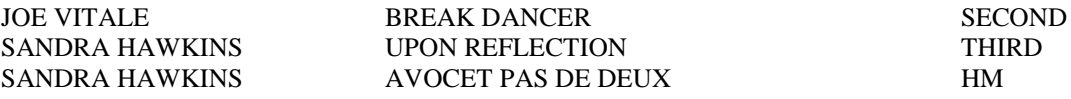

Congratulations! Thanks everyone for your participation and bringing this honour to the club.

And my personal thanks to my hard-working team, Diane Sawatzky, Maggie & Julian Sale, and Carm Griffin who worked on the judging day at Toronto CC, and especially Julian and Carm who assisted me greatly in putting together the Pictorial Presentation of winning and high scoring images. A CD will be made of all the category presentations for each club and you will be able to borrow and enjoy the amazing images that were judged.